#### Общая презентация

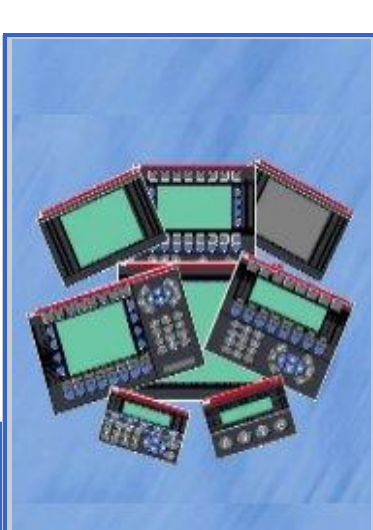

#### **Человекомашинный интерфейс CP500**

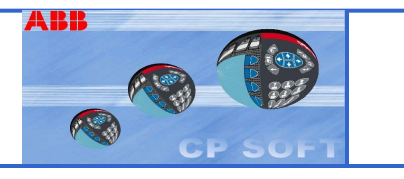

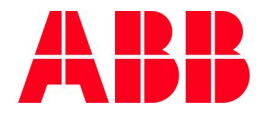

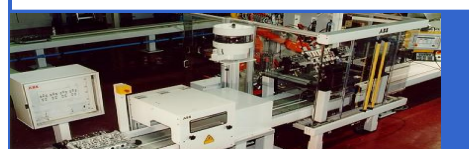

# **Обзор**

**■ CP – операторские панели**

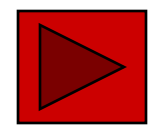

#### **■ Расширение функционала**

- **■ Карты расширения**
- **■ Внешняя клавиатура CK516**

**■ Программное обеспечение**

#### **■ Концепция драйверов**

- **■ загружаемые**
- **■ двойные**
- **■ демо-версия**

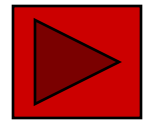

#### **■ Интернет**

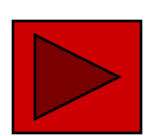

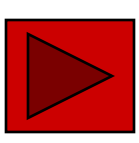

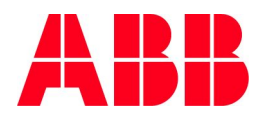

#### **Overview**

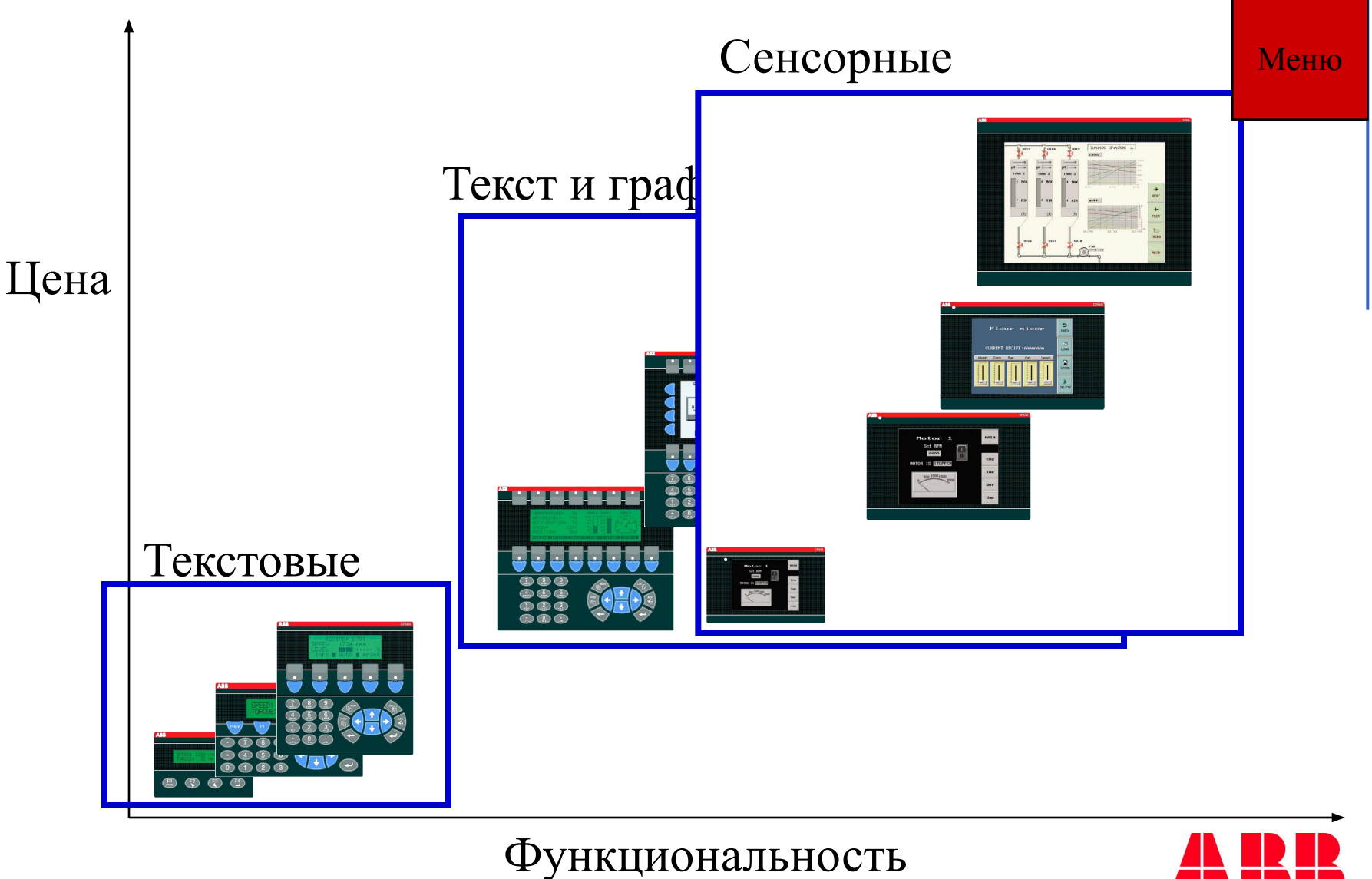

© ABB Industrial & Building Systems<br>Vldimir Psunenko © ABB Industrial & Building Systems Vldimir Psunenko

# **Обзор**

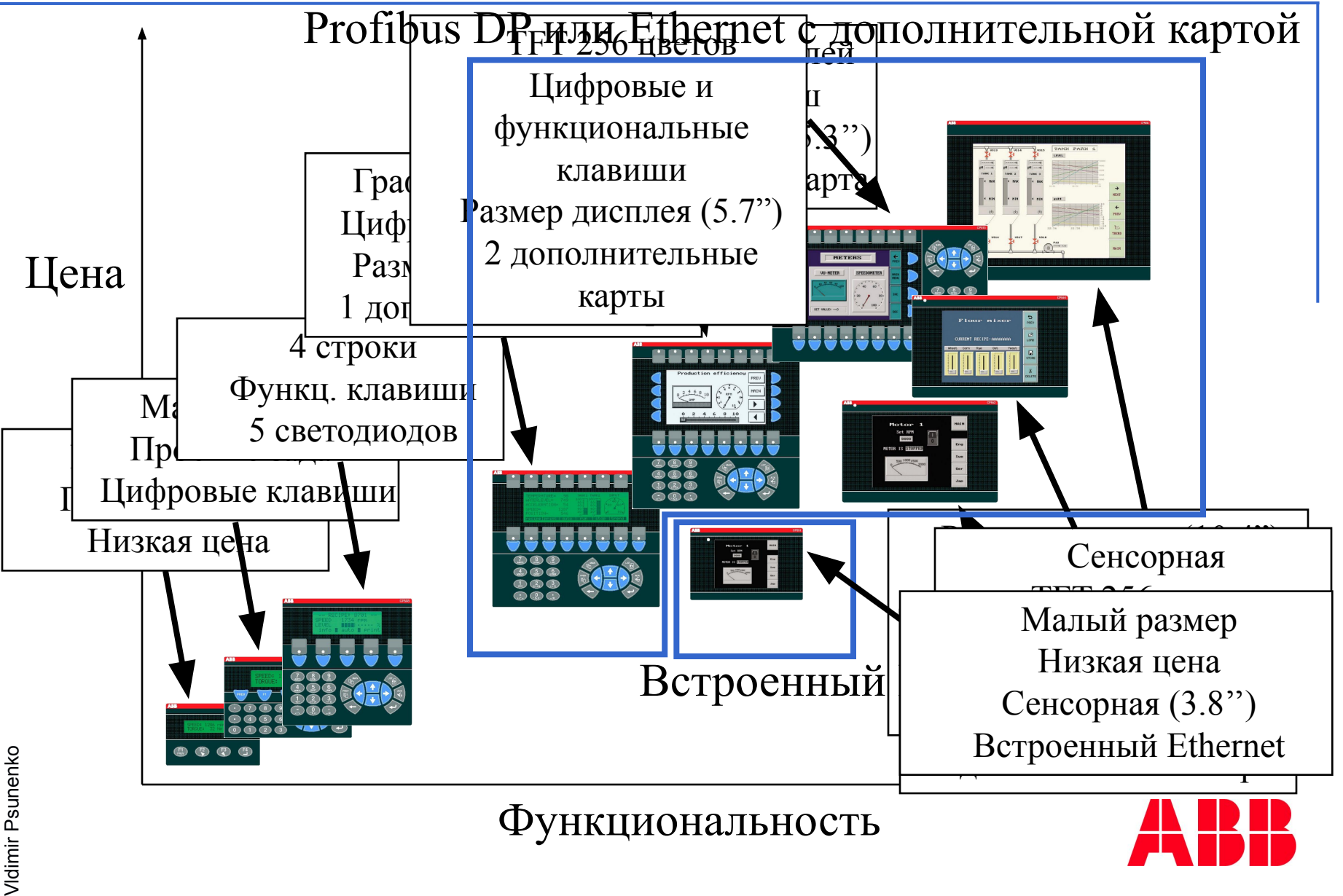

© ABB Industrial & Building Systems<br>Vldimir Psunenko © ABB Industrial & Building Systems

- Текстовый LCD дисплей (STN) с подсветкой
- 2 ряда по 16 символов
- 4 функциональные клавиши
- 1 порт: RS232C или RS422 Dsub
- Питание 24 VDC
- 16 KB Flash-память
- 50 экранов
- Функционал :

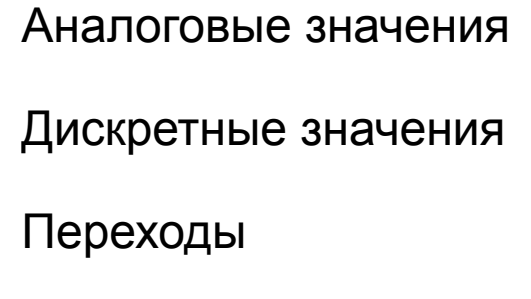

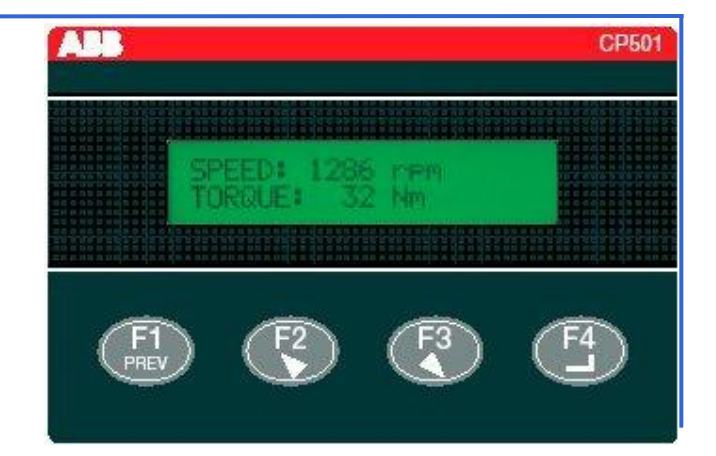

 $\epsilon$ 

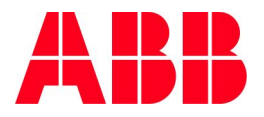

- Текстовый LCD дисплей с подсветкой
- **■ 2 ряда x 20 символов**
- 3 функциональных клавиши
- **■ 2 порта** : RS232C и RS422/RS485
- **64 KB Flash-памяти**
- Питание 24 VDC
	- **■ Часы реального времени**
	- **■ Поддержка рецептов**
	- **■ 8 уровней безопасности**
	- **■ Поддержка модемов**

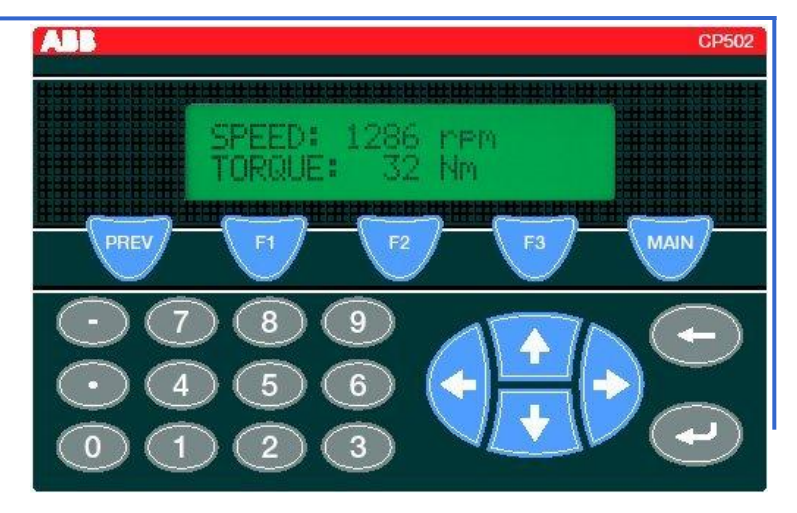

 $\epsilon$ 

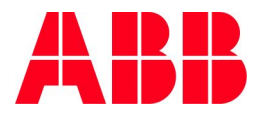

- Текстовый LCD дисплей с подсветкой
- **■ 4 ряда x 20 символов, высотой 5мм**
- **■ 5 функциональных клавиш**
- **■ 5 Двухцветных светодиодов**
- 2 порта : RS232C и RS422/RS485
- 64 KB Flash-памяти
- Питание 24 VDC
	- Часы реального времени
	- **■ Управление тревогами**
	- Поддержка рецептов
	- Уровни безопасности
	- Поддержка модемов

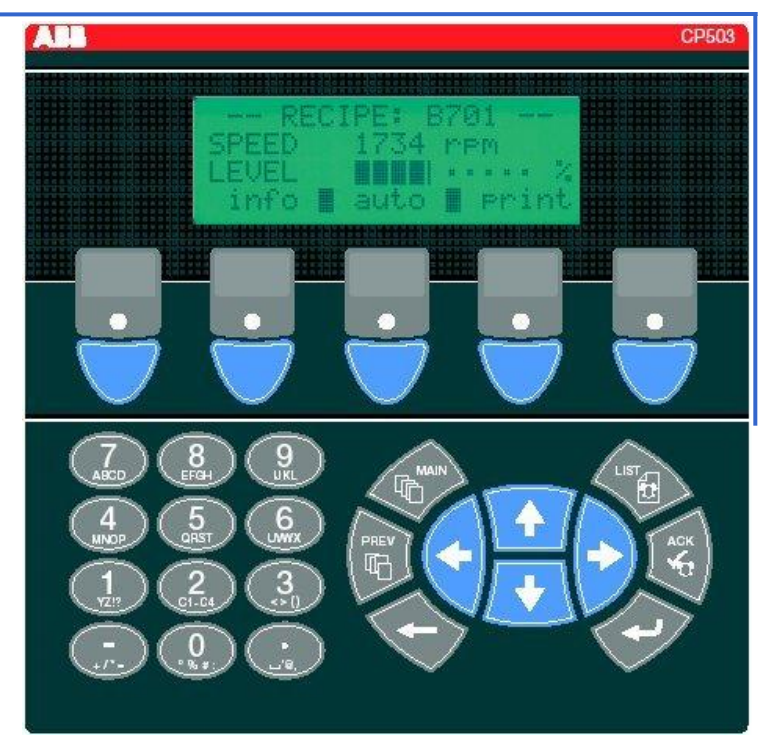

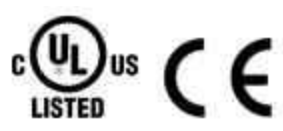

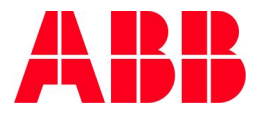

- Графический LCD-дисплей с подсветкой
- **■ Черно-белый 240 x 64 точек**
- **■ 8 функциональных клавиш**
- **■ 16 Двухцветных светодиодов**
- 2 порта : RS232C и RS422
- **■ 1 разъем для расширения**
- **■ 400 KB** Flash-памяти / **расширяема до 8MB**
- Питание 24 VDC
	- ■Часы реального времени
	- **■Тренды в реальном времени**
	- ■Управление тревогами
	- ■Поддержка рецептов
	- ■Уровни безопасности
	- ■Поддержка модемов
	- **■Встроенный Web-сервер**

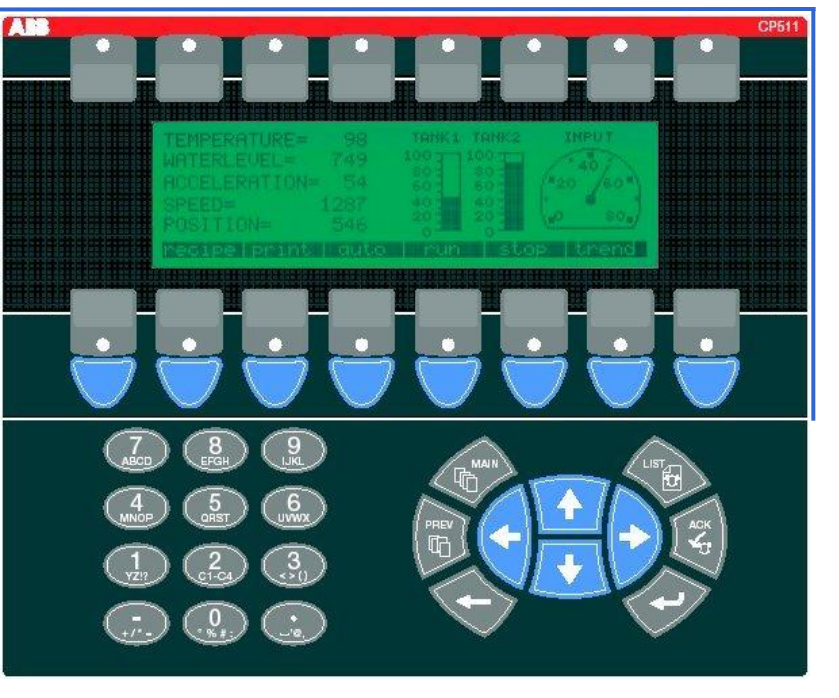

us  $\epsilon$ 

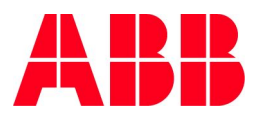

- Графический LCD-дисплей с подсветкой
- Черно-белый STN **240 x 128 точек**
- **■ 16 функциональных клавиш**
- 16 Двухцветных светодиодов
- 2 порта : RS232C и RS422
- 1 разъем для расширения
- 400 KB Flash-память**/расширяема до 8MB**
- Питание 24 VDC
	- Часы реального времени
	- **■ История трендов**
	- Управление тревогами
	- Поддержка рецептов
	- Уровни безопасности
	- Поддержка модемов
	- Встроенный Web-сервер

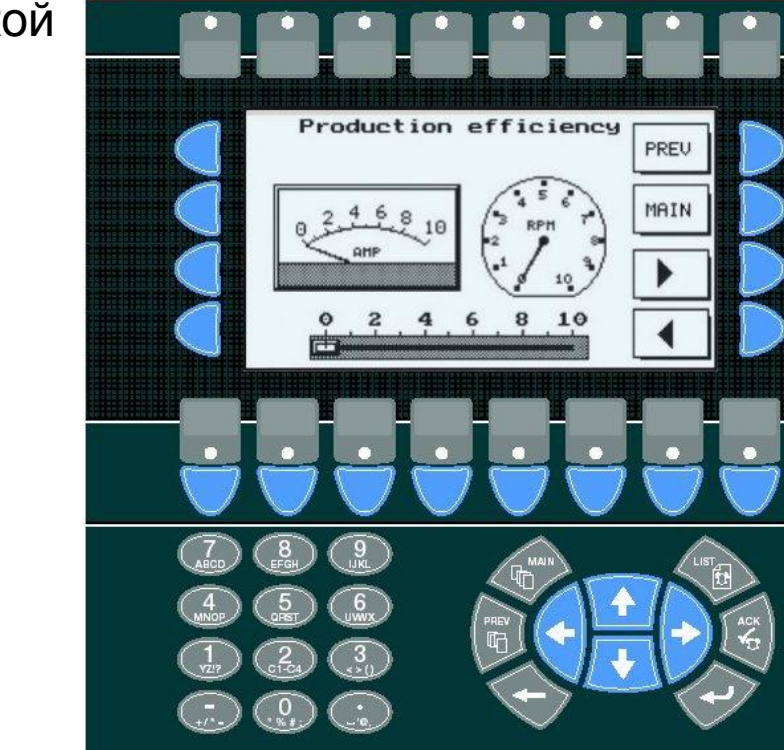

CE US

 $\Pi$ 

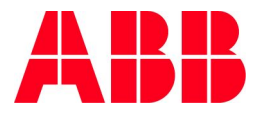

- Графический LCD-дисплей с подсветкой
- **■ 256 цветов TFT, 5.7",320 x 240 точек**
- 16 функциональных клавиш
- 16 Двухцветных светодиодов
- 2 порта : RS232C и RS422
- **■ 2 разъема для расширений**
- 400 KB Flash-память **/ расширяема до 8MB**
- Питание 24 VDC
	- Часы реального времени
	- История трендов
	- Управление тревогами
	- Поддержка рецептов
	- Уровни безопасности
	- Поддержка модемов
	- Встроенный Web-сервер

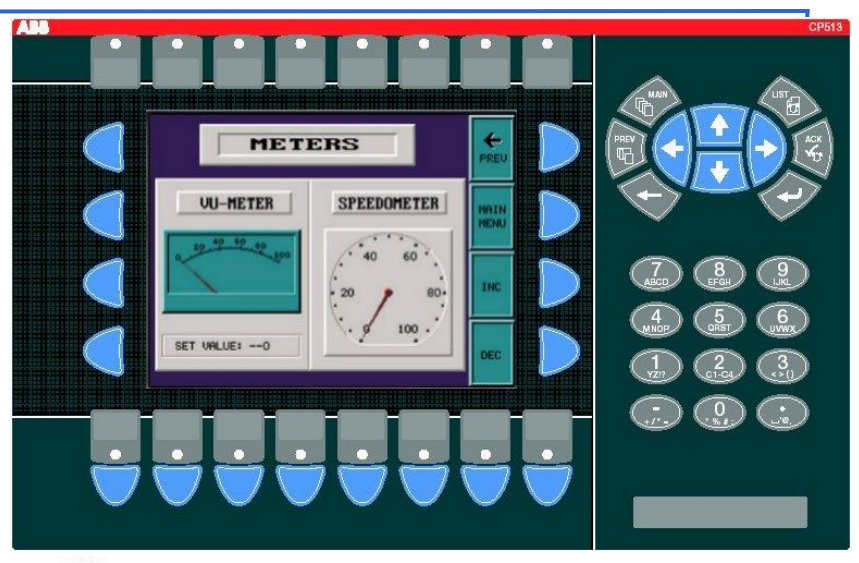

( F

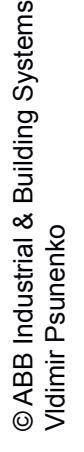

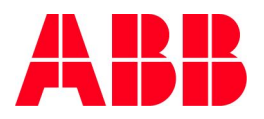

- **■ Сенсорная** с подсветкой
- Черно-белый STN-LCD-дисплей
- **■ 3.8", 320 x 240 точек**
- **■ 3 физических порта: RS232C, RS422, RS485 + Ethernet RJ45 10/100Mb**
- 400 KB Flash-память
- **■ "Портретное" или "пейзажное" положение**
- Питание 24 VDC
	- Часы реального времени
	- История трендов
	- Управление тревогами
	- Поддержка рецептов
	- Уровни безопасности
	- Поддержка модемов
	- Встроенный Web-сервер

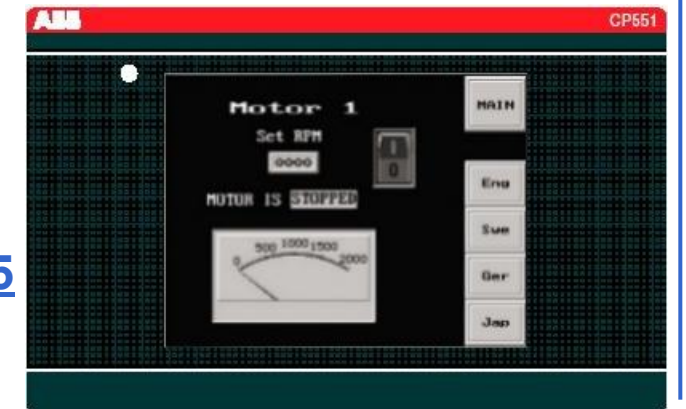

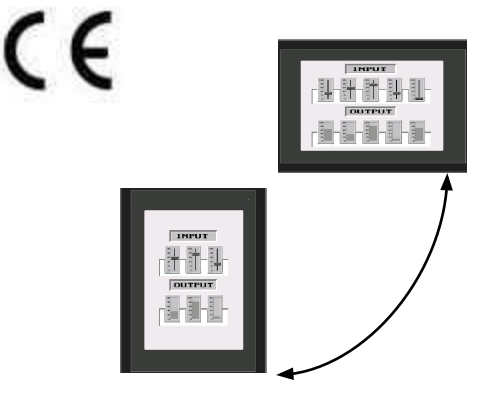

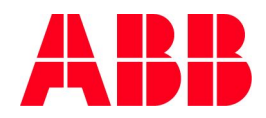

## **CP 552 and CP 554**

- Сенсорная с подсветкой
	- **■ 16 оттенков серого STN-LCD-дисплей**
	- **■ 256 цветов TFT-LCD-дисплей**
- **■ 5.7", 320 x 240 точек**
- 3 физических порта / RS232C, RS422, RS485
- **■ 1 разъем для расширения**
- 400 KB Flash-память **/ расширяема до 8MB**
- "Портретное" или "пейзажное" положение
- Питание 24 VDC
	- Часы реального времени
	- История трендов
	- **Управление тревогами**
	- Поддержка рецептов
	- Уровни безопасности
	- Поддержка модемов
	- Встроенный Web-сервер

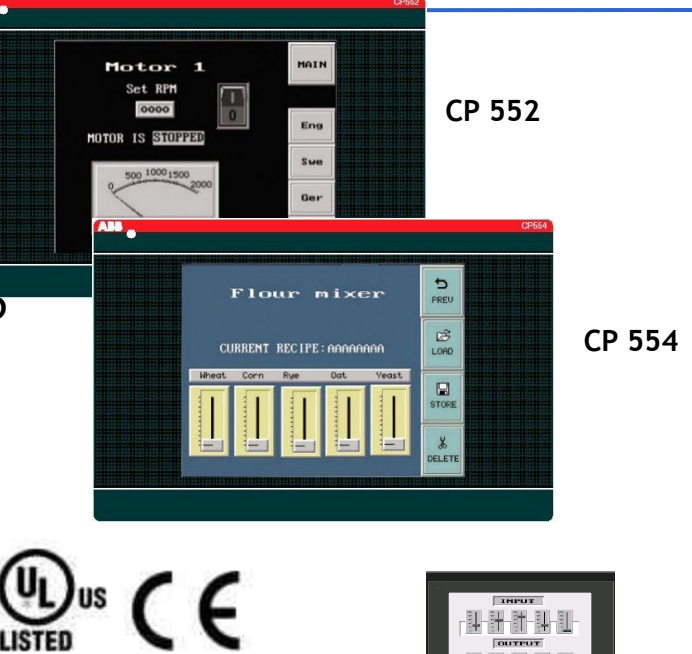

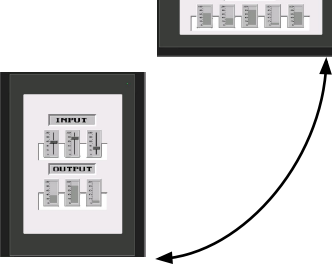

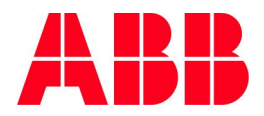

- Сенсорная с подсветкой ТFT-дисплей
- 256 цветов, **10,4", 640 x 480 точек**
- 2 порта : RS232C и RS422
- **■ 2 разъема для расширений**
- **■ 1.6 Mb Flash-память / расширяема до 8MB**
- Питание 24 VDC
	- Часы реального времени
	- История трендов
	- Управление тревогами
	- Поддержка рецептов
	- Уровни безопасности
	- Поддержка модемов
	- Встроенный Web-сервер

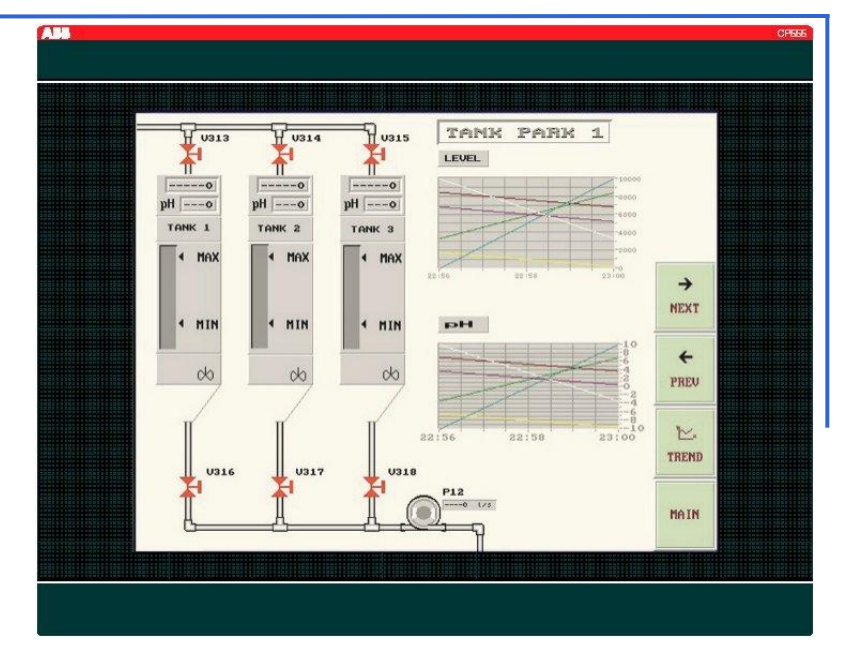

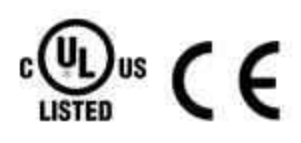

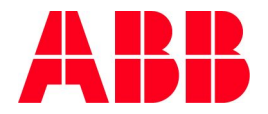

## **Обзор функциональности**

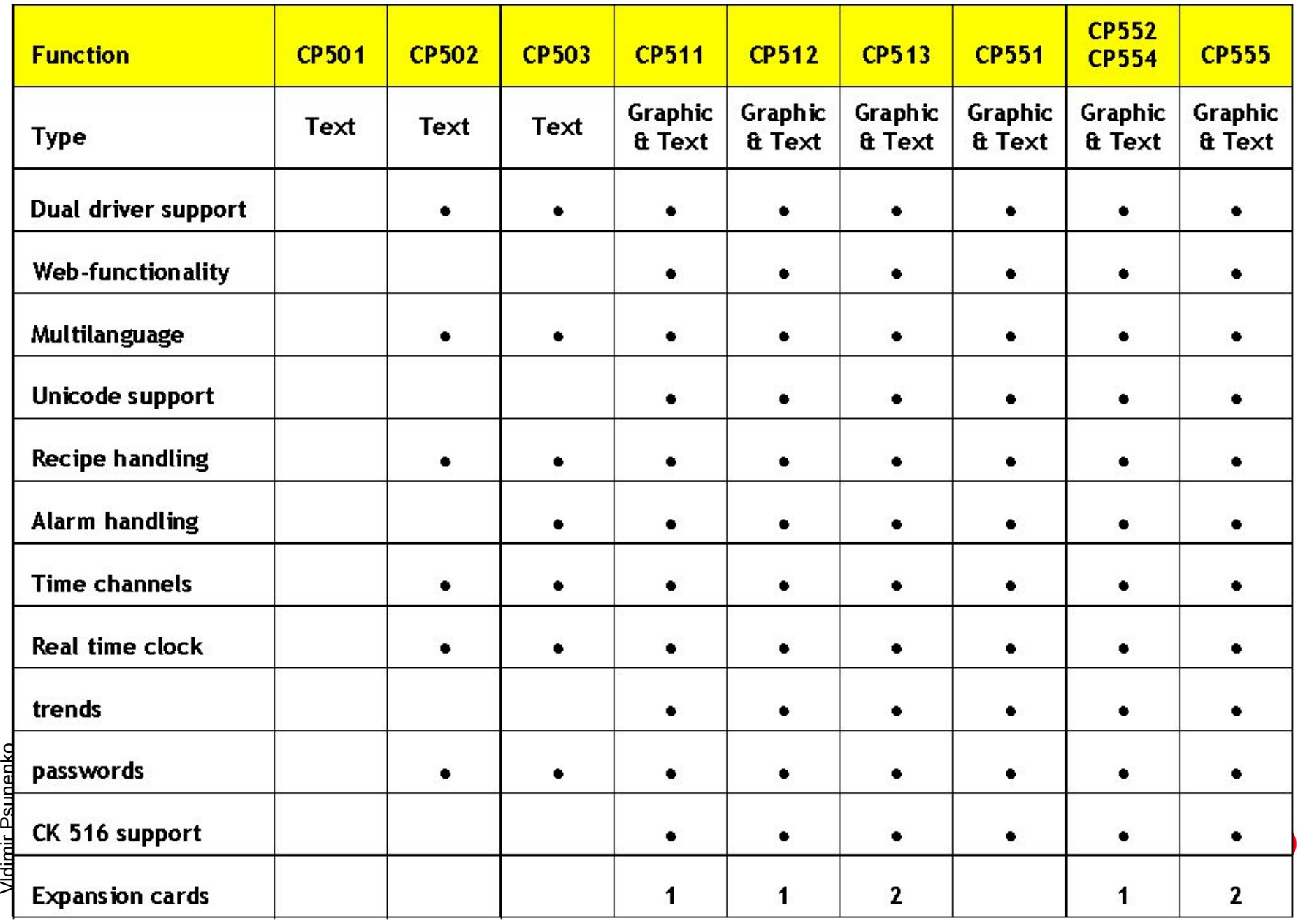

# **Аксессуары**

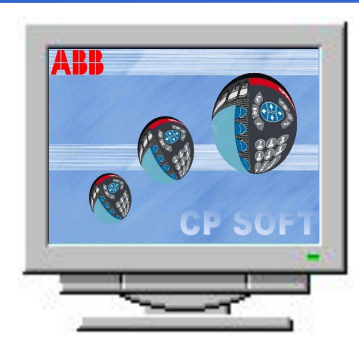

*■ Кабель для программирования (ПК/Панель)*

*CAB5 connect on the RS232 of the CP terminal) CAB6 (connect on the RS422 of the CP terminal)*

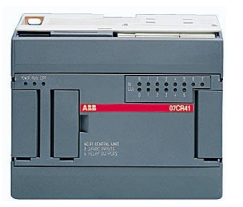

*■ Коммуникационный кабель*

#### *(40 или 50 серия / Панель)*

*CAB45 соединяет разъем miniDIN ЦПУ с RS232 операторской панели)*

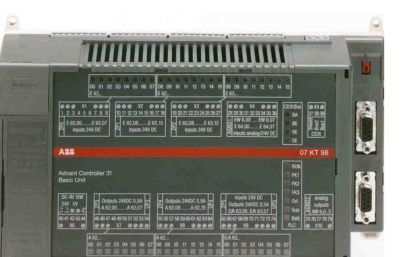

*■ Коммуникационный кабель (90 серия / Дисплей)*

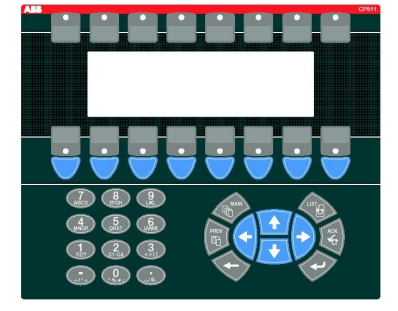

*CAB90 соединяет RS232 ЦПУ с RS232 операторской панели)*

*■ Переходник*

*(RS422 / RS485)*

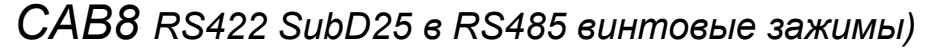

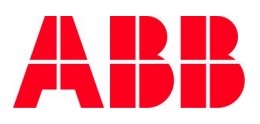

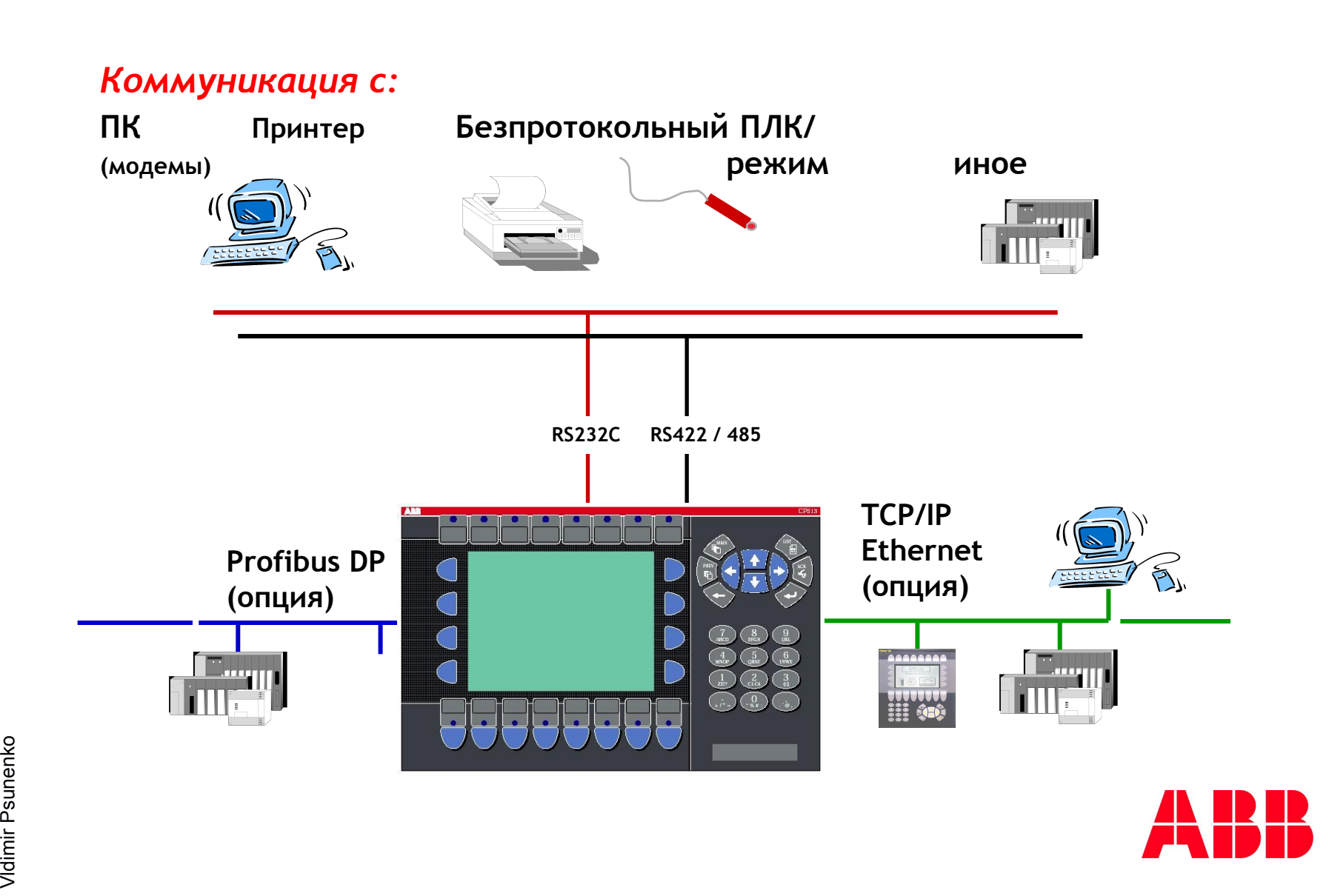

#### **Расширение возможностей**

- Увеличение памяти посредством IFC MC
	- Больше памяти для проекта (до 8MB)
	- Резервное копирование рецептов и проектов
	- Передача файлов другим устройствам
- **PROFIBUS DP (карта IFC PBDP)** 
	- Подключение к Profibus DP в режиме Slave
- TCP/IP Ethernet (карта IFC ETTP)
	- Терминал сети Ethernet
- Принтер (карта IFC PI)
	- Для подключения принтера по параллельному порту
	- Внешняя клавиатура СК 516
		- Дополнительно 16 функциональных клавиш со светодиодами и маркировкой
		- Можно подключать до четырех СК516 по RS485

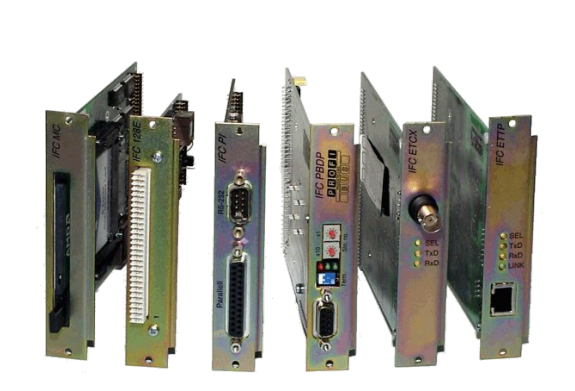

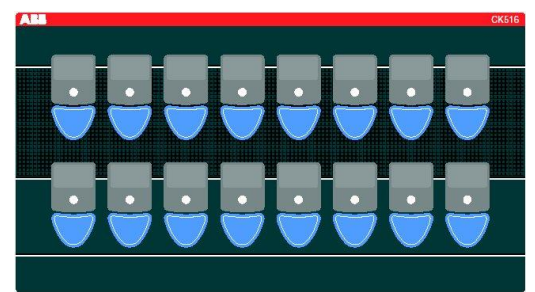

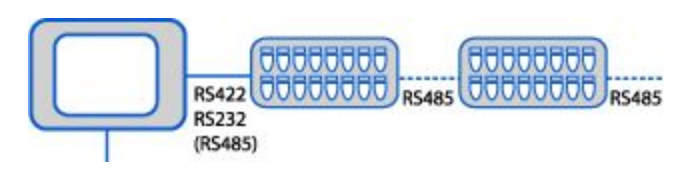

## **Концепция драйверов**

*Выбранные драйверы автоматически загружаются вместе с проектом*

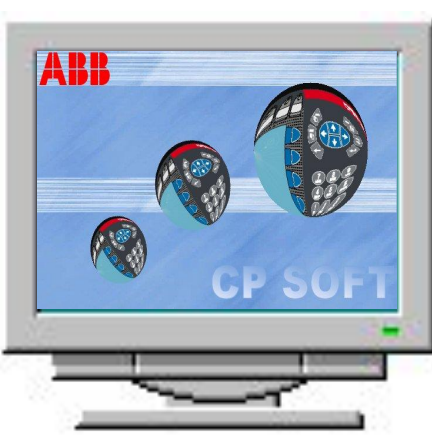

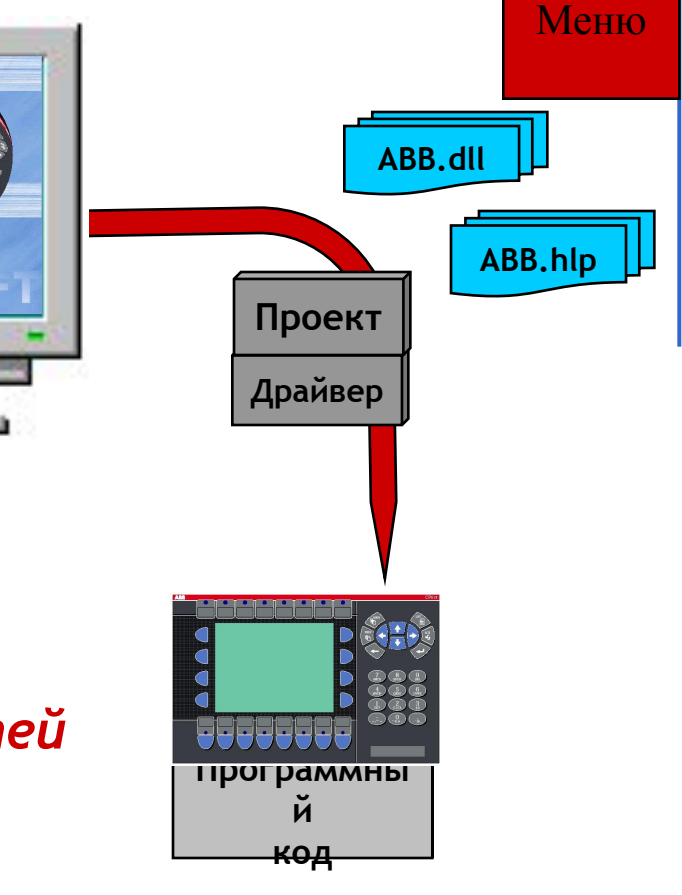

#### *Демо-драйвер : Применяется для показа возможностей без подключения к контроллерам*

- 99 сигналов
- 99 регистров
	- 4 счетчика / таймера

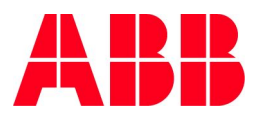

#### **Загружаемые драйверы**

- **Бесплатны**
- Загрузка драйвера не зависит от терминала
- Отделяет драйвер от операционной системы панели
- Установка нового драйвера без изменения программы и операционной системы

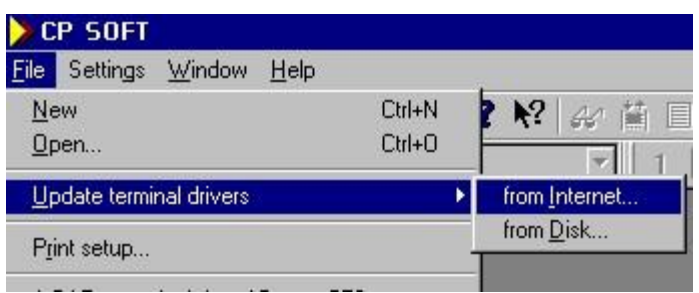

- Установка из интернета или с дискеты
- Файлы помощи в CP500 Soft легко читать и печатать

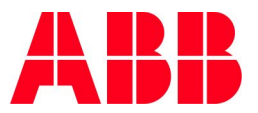

# **Двойные драйверы**

- Две системы контроллеров или иного оборудования могут быть подключены к панели одновременно
- **Объединение в одном проекте двух различных** систем контроллеров
- Обмен данными между подключенными к панели контроллерами
- Контроллеры могут быть даже от различных производителей

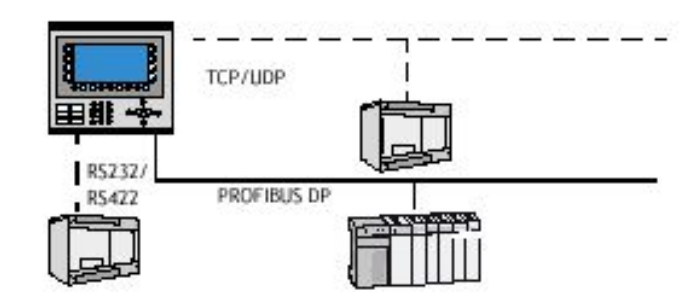

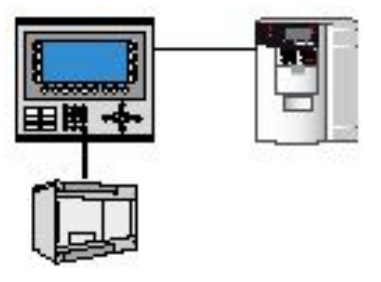

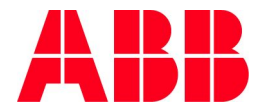

# **Встроенный Web-сервер**

- *■ Интранет и Интерннет*
	- Работа в сети по протоколу ТСР/IР
	- Функция шлюза
- *■ Web-сервер*
	- Возможность хранить страницы HTML в памяти панели
	- HTML скрипты для доступа к контроллеру
	- Java-приложения для отображения дисплея
- *■ Передача данных*
	- Отправка/получение файлов по TCP/IP
- *■ E-mail по SMTP*
	- Отправка e-mail с операторской панели

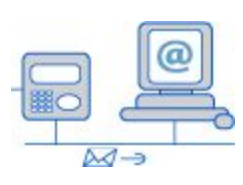

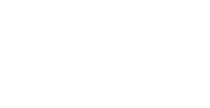

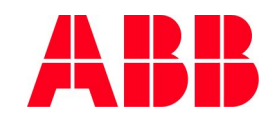

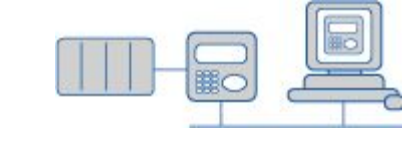

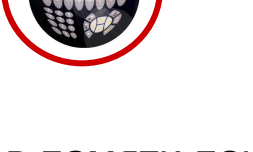

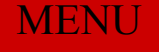

# **CP500 Soft**

- Единое ПО для всего модельного ряда
- Помогает в обучении

(Демо-проект для каждой панели)

- Проста в использовании (Экономит время)
- 6 языков меню

(English, French, German, Italian, Spanish, Swedish)

- Простое обновление драйверов (простая загрузка из интернета или с диска)
- Облегченный импорт гафики
- Гибкая передача проекта

(последовательный порт, модем, или TCP/IP)

Автоматическое создание документации проекта

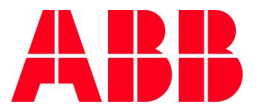

**MENU** 

# **CP500 Soft**

© ABB Industrial & Building Systems

© ABB Industrial & Building Systems<br>Vldimir Psunenko

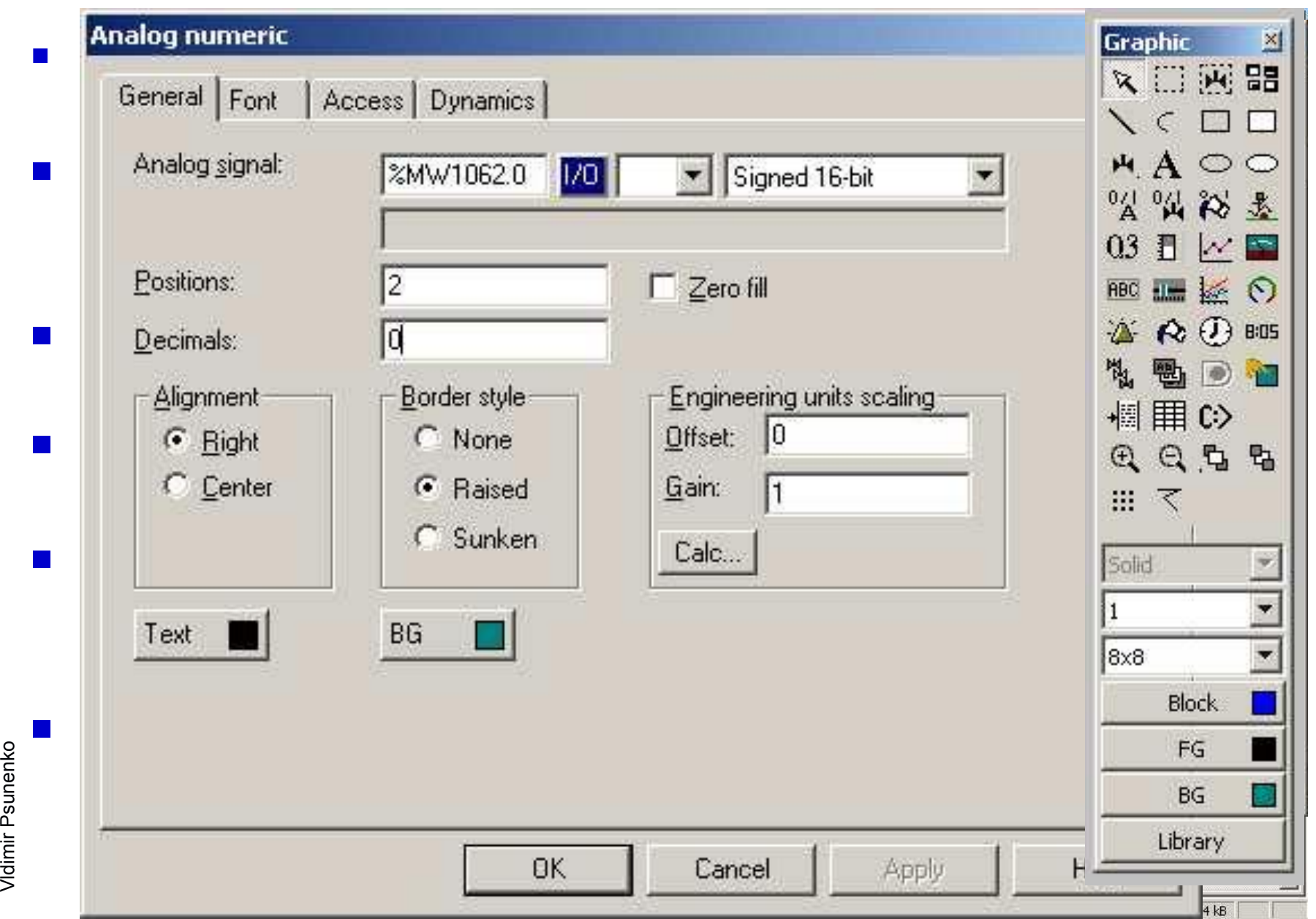

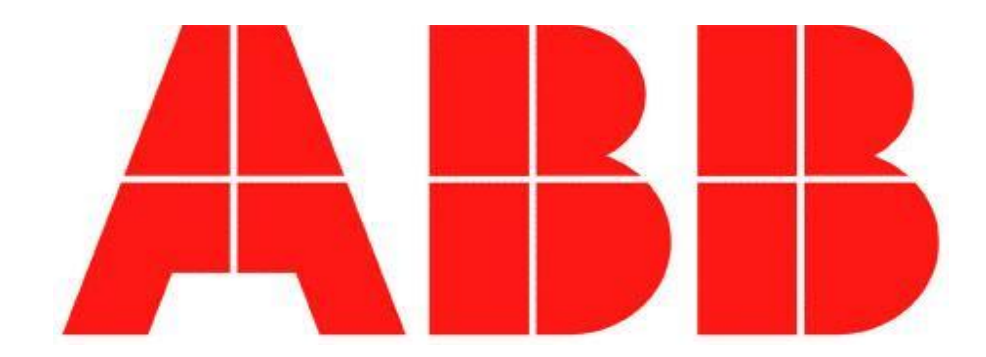